## F Assembler Cheat Sheet

General-purpose registers: RAX, RBX, RCX, RDX, RSI, RDI, R8, R9, R10, R11, R12, R13, R14, R15. Special-purpose registers: RSP (stack pointer), RBP (base pointer), RIP (instruction pointer).

Operands:  $\mathbf{r} =$  register,  $\mathbf{m} =$  memory location,  $\mathbf{im} =$  immediate.

| Operand         | <b>Type</b> | What it means                                         |
|-----------------|-------------|-------------------------------------------------------|
| \$0             | im          | decimal 0                                             |
| 0x10            | im          | hexadecimal $10 (=16$ decimal)                        |
| 1 <sub>b1</sub> | m           | value stored at address of label 1b1                  |
| $1b1+2$         | m           | value stored at two bytes after label 1b1             |
| \$1b1           | im          | address of label 1b1                                  |
| $$(1b1+4)$      | im          | address of label 1b1 plus 4                           |
| %rdx            | r           | value stored in RDX                                   |
| $(\%$ rax $)$   | m           | value at the address stored in RAX                    |
| $8$ (% $rbp$ )  | m           | value at eight bytes after the address stored in RBP  |
| $-3(2rx)$       | m           | value at three bytes before the address stored in RAX |

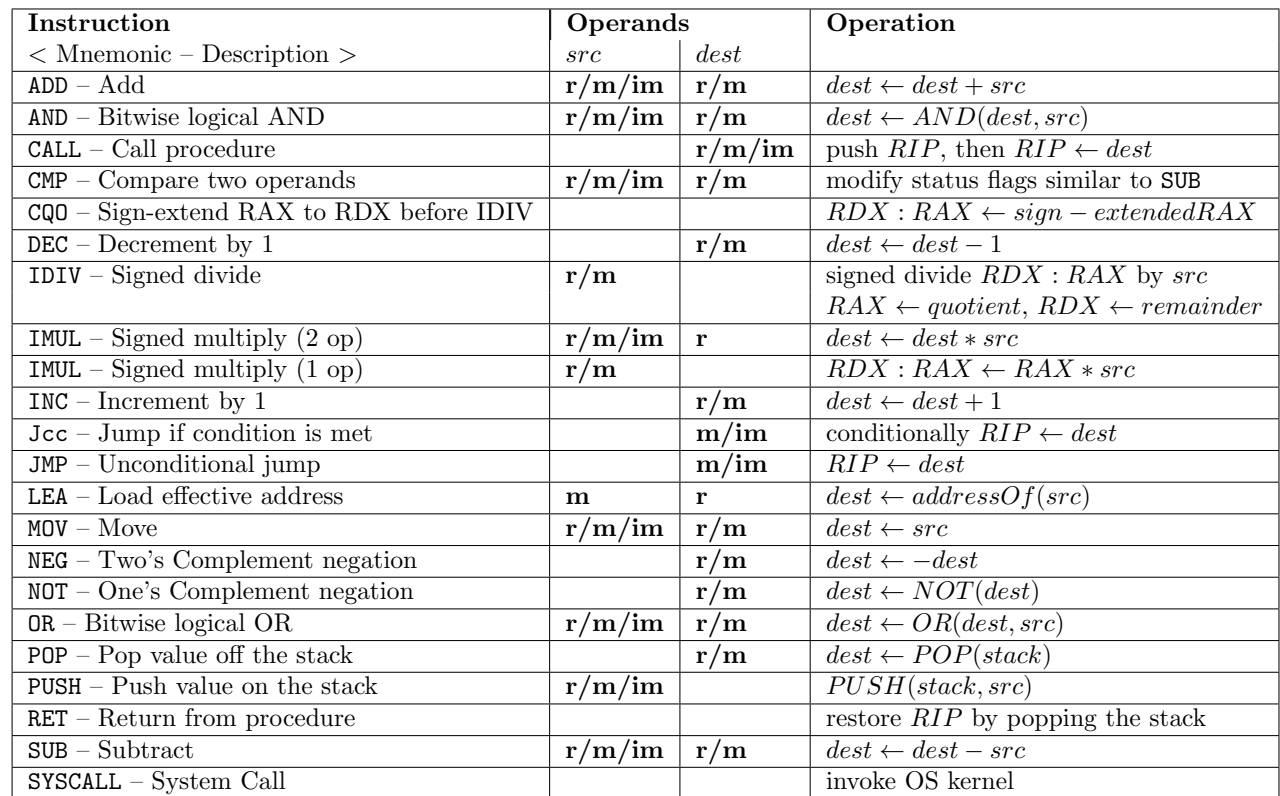

Operand size suffix:  $\mathbf{b} = 1$  byte,  $\mathbf{w} = 2$  bytes,  $\mathbf{l} = 4$  bytes,  $\mathbf{q} = 8$  bytes. Use instruction mnemonic  $+$  suffix to get the instruction name. For example: negq, movq, movl.

Conditional jumps:

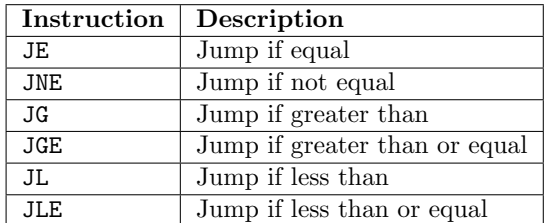

cmp op1, op2

jge  $1b1$  # Jump to  $1b1$  if op2 >= op1.